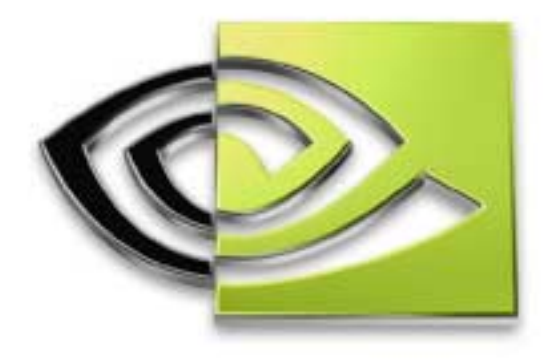

# $\n \mathcal{U} \text{VIDIA} \n$ **Hardware-Accelerated Procedural Hardware-Accelerated Procedural Texture Animation**

**Greg James**

**NVIDIA**

## **Agenda**

- **Introduce Concepts**
- **Demos of Effects**
- **Explanations**
	- **Basic Effect – Fire and Smoke**
	- **Effect – Dynamic Bump Maps**
	- **Effect – Interactive Water Simulation on the GPU!**
	- **Effect – Large Bodies of Water**

**Special Guest!**

**More Ideas**

#### **Q&A**

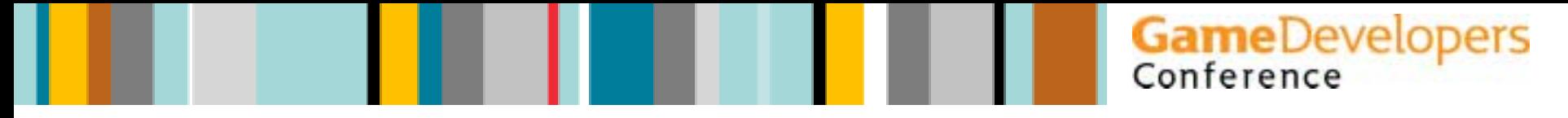

#### **Audience**

- **Intro & Overview:**
	- **Everyone!**
	- **Artists, Programmers, Designers**
- **Detailed Explanations:**
	- **Everyone!**
	- **Programmers**
	- **Folks that know textures and basic 3D graphics**
	- **A little DX8.1 code**
		- **Emphasis on concepts**
		- **Same things possible in OpenGL**

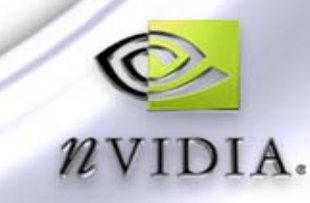

## **Context**

- **PC and Xbox Games**
	- **concepts apply to PS2 (Baldur's Gate: Dark Alliance)**
- **Hardware**
	- **GeForce 3**
	- **Radeon 8500**
- **DirectX 8.1**
	- **Pixel Shaders 1.1**
	- **Vertex Shaders 1.1**
- **OpenGL – not discussed today**
	- **demos** ! **http://developer.nvidia.com**
	- **NV\_vertex\_program**
	- **NV\_texture\_shader**
	- **NV\_register\_combiners**
	- **Similar extensions from other vendors**

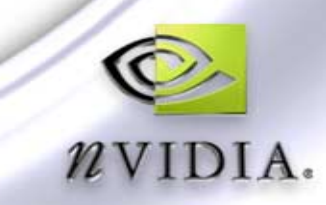

#### **Introduction**

**Procedural textures are morethan wood and marble!**

- **Animation is our goal**
	- **Dynamic bump maps**
	- **Animated textures**
	- **Special effects**
	- **Interactive effects**

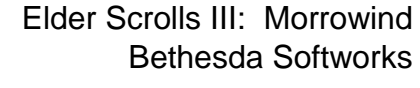

**GameDevelopers**<br>Conference

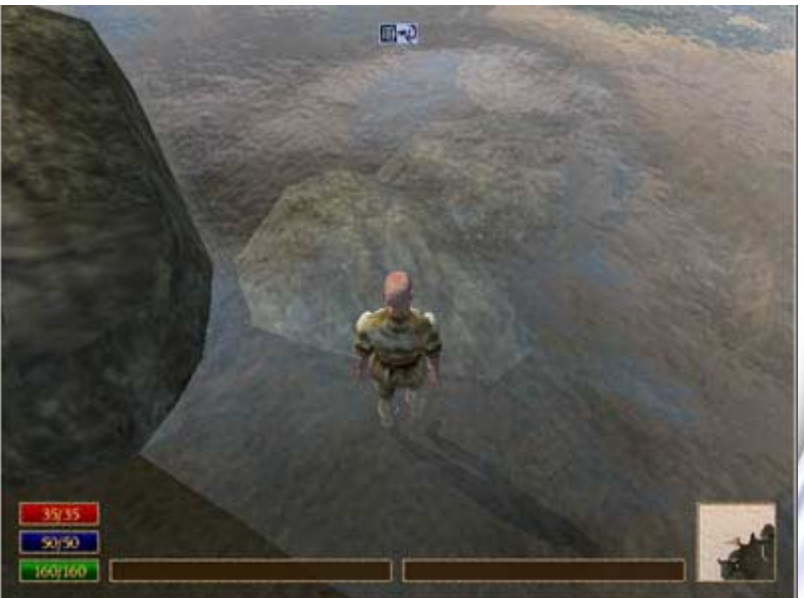

**"Procedural" enables real-time control**

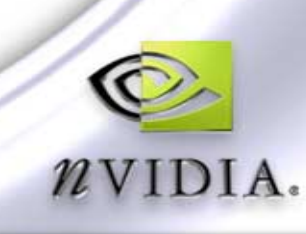

## **Brief History**

- **Early techniques for textures and geometry**
	- **Ken Perlin, D. Peachey, G. Gardner – Noise, marble**
	- **F.K. Musgrave – Fractal landscapes, geometry**
- **Storage is expensive, slow**
- **Non-procedural gives: Fixed resolution, 2D, no animation**

#### **Reference:**

**D. Ebert, F.K. Musgrave, "Texturing & Modeling, A Procedural Approach 2nd ed.," Academic Press, 1998**

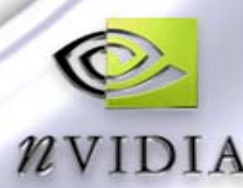

**GameDevelopers** 

## **Effects for This Talk**

- **Developed over the last year**
- **GeForce 3 hardware demos** 
	- **4 texture samples per pass**
	- **Vertex and Pixel Shaders**
- **Matthias Wloka (NVIDIA) began this thread**
	- **Edge detection**
	- **Image processing**
- **Greg James (NVIDIA)**
	- **Dynamic normal maps**
	- **Animation effects**
- **ATI – Image processing**

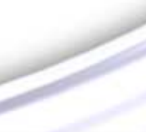

**GameDevelopers** 

# **Practical Techniques!**

- **Designed for real-time games**
- **Effects run at 150 – 500+**

**frames per second**

**Shouldn't kill your frame rate**

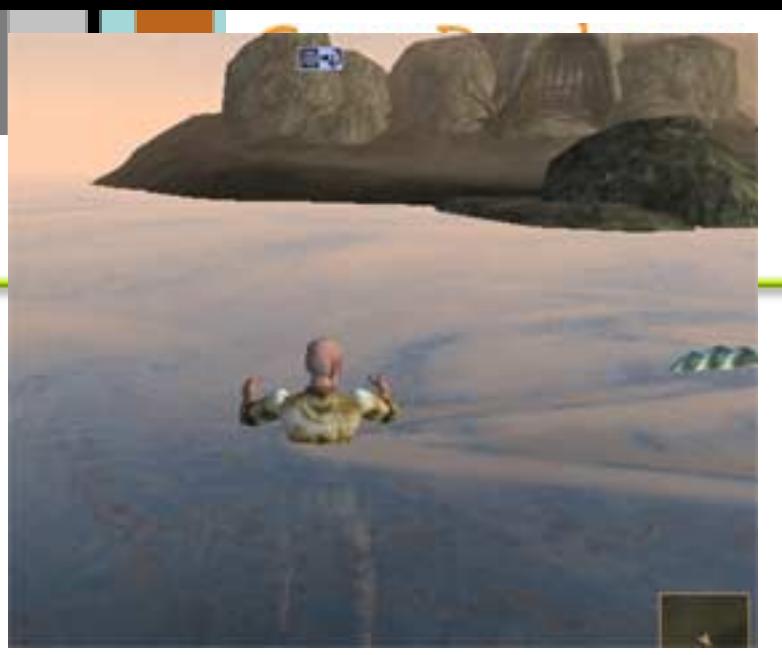

Elder Scrolls III: Morrowind

- **Bump Maps, Water, and Fire/Plasma are cool!**
- **Free modular source code** 
	- **Drop-in classes to run an effect**
	- **Add working effect in 5 lines of code ☺**
- **Developer support**
	- **Just ask!**

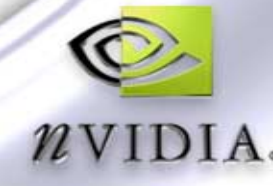

## **Define "HW Procedural Texture Animation"!**

#### **It Is:**

- **Textures created at run-time as needed**
- **Rendering operations which create new textures**
- **Using textures to create new textures**

#### **It is NOT:**

- **An artist painting everything by hand**
- **'Canned' animation**
- **Consuming disk space for each frame**

**It can be:**

**Fast, endless, non-repeating or repeating**

**Interactive**

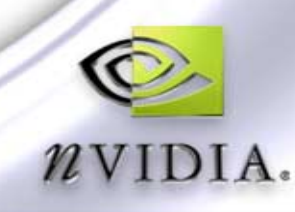

**GameDevelopers** 

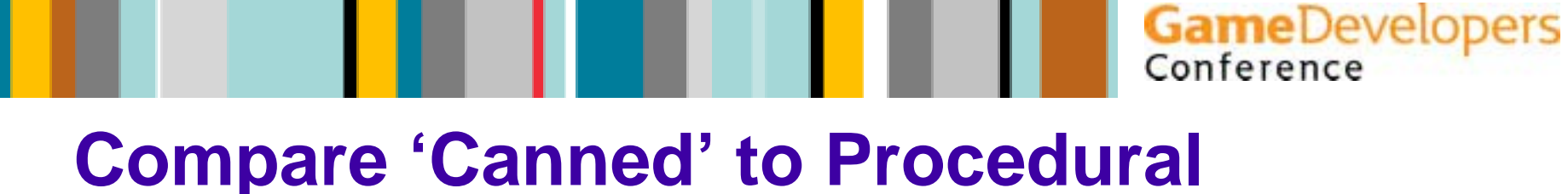

#### **Canned animations store every frame**

**Huge storage requirement, even with compression**

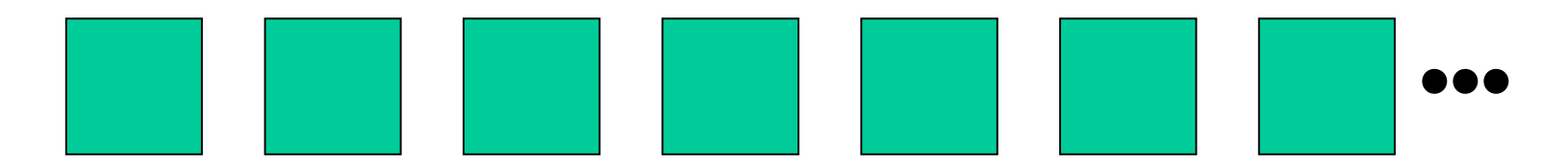

- **Procedural animations only need to store a few frames or components**
- **Frames created and displayed as needed**

10

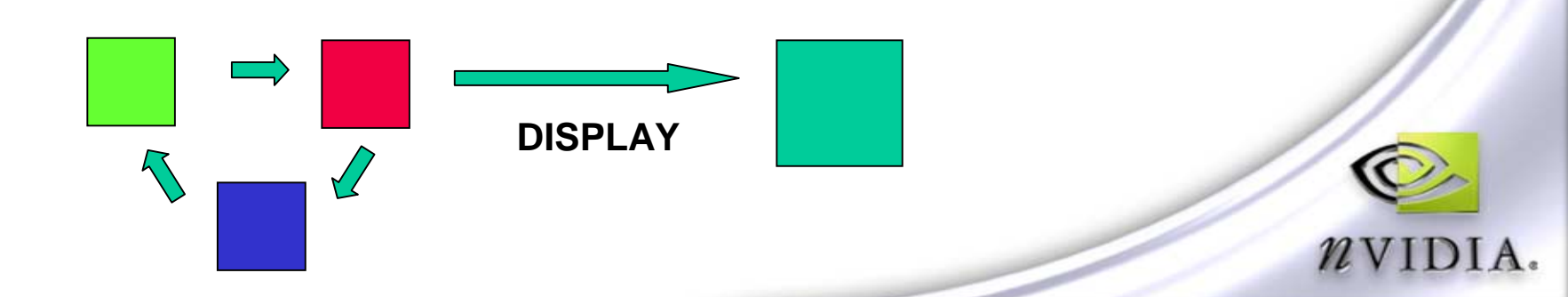

## **Canned vs. Procedural**

#### **Canned offers complete control**

- **Make a movie**O
- **To change it: Make another movie**

#### **Procedural defines a behavior**

- **A system with rules**
- **Hopefully it behaves the way you want it to!**
- **To change it: Add input or change the rules**
	- **Change rules as it is running**
	- **Emergent behavior**

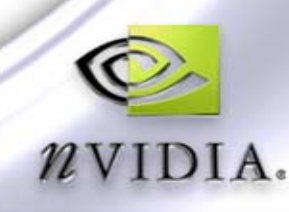

**GameDevelopers** 

## **Each Has Its Place**

- **Use Canned for:**
	- **Short loops**
	- **Absolute control**
		- **Photography**
		- **Movies**
- **Use Procedural for:**
	- **Things you can calculate**
	- **Physical simulation, water, noise, image processing, special effects**
	- **User interaction**
		- **Reactive displays and surfaces**

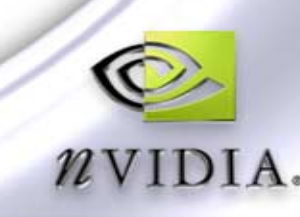

## **The Basic Idea**

- **Render to texture**
- **Simple geometry drives the processing**
- **You get several texture samples at each pixel**
	- **Sample a set of neighbors**
- **Combine samples into rendered pixels**
- **Use rendered textures as needed**
- **Can use advanced Pixel Shader instructions**
	- **Dependent texture reads**
	- **Dot-products**
	- **CND conditional instruction**

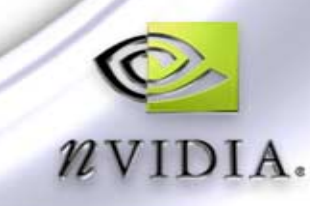

## **Fundamental Operation**

- **Render to texture**  $\bigcirc$
- **Then use rendered texture in rendering your scene**

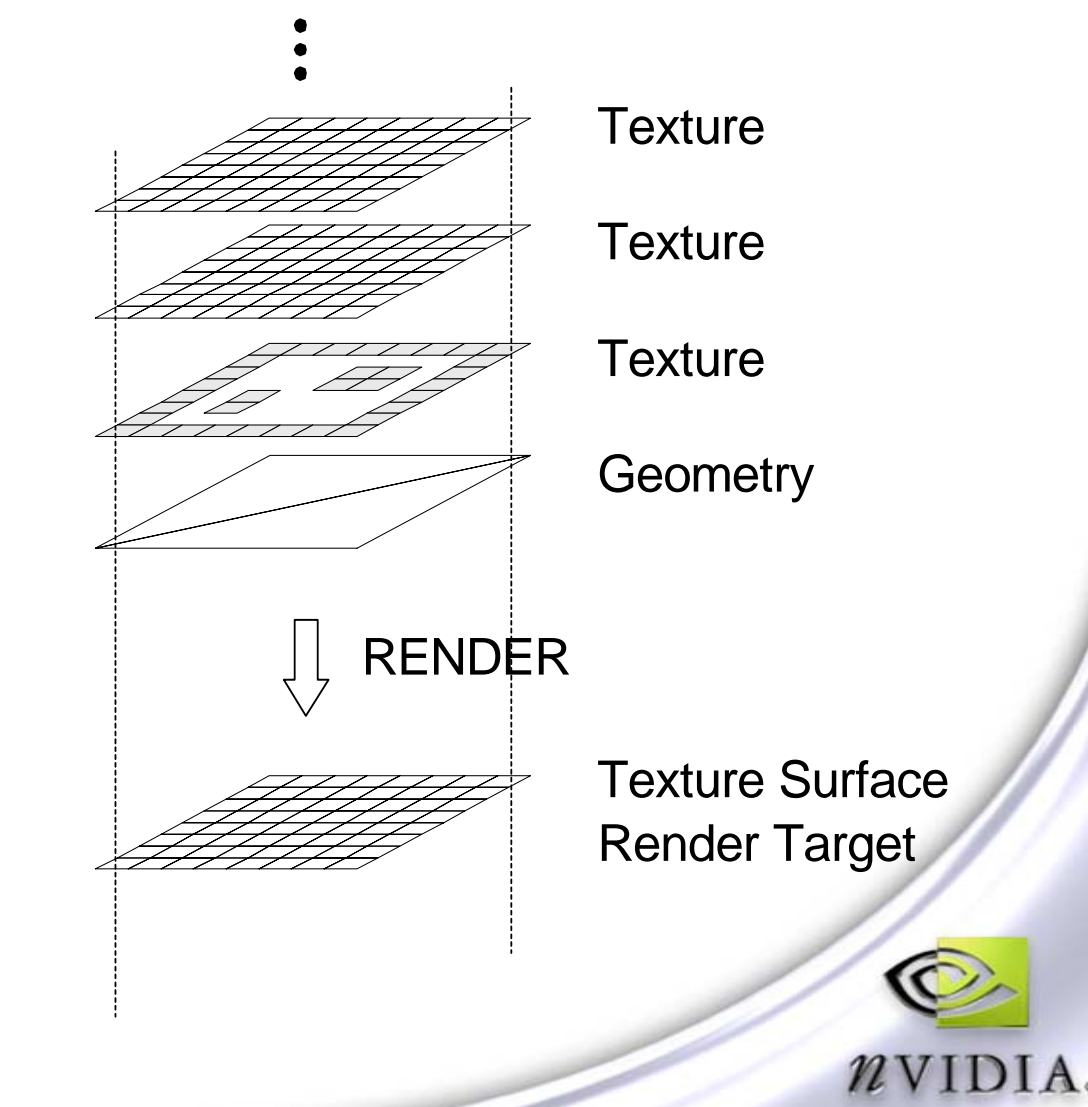

## **Keep it on the GPU!**

- **Avoid texture Locks!**
- **No AGP texture transfer between CPU and GPU**
- **No CPU or GPU stalls!**
	- **Caveat – May flush some GPU pipes, but this is better than a complete stall**
- **Huge GPU computation power (fill rate)**
	- **10s or 100s of millions of animated texels / second**
	- **Saves a lot of CPU MHz**
- **Free parallel processing**
	- **Several pixels per clock**

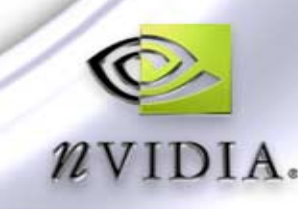

**GameDevelopers** 

## **Without Graphics HW**

- **Heavy CPU load**
	- **Cycles and memory bandwidth**
- **Slow transfer to GPU over AGP**
- **GPU and CPU stall waiting for each other**
- **Breaks efficient buffering of GPU commands**
- **Lots of nasty SIMD assembly code**
	- **Two versions: Intel, AMD**
- **Olt's SLOWER!**  $\otimes$

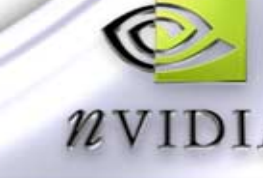

**GameDevelopers** 

#### **Overview of Effects**

- **Simple fire and smoke**
- **Dynamic normal maps**
- **Water**
- **Cellular automata**
	- **Noise**
	- **Patterns**

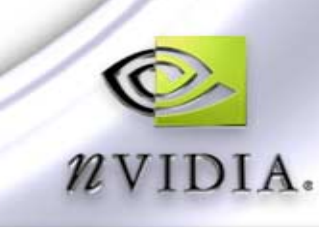

## **Fundamental Operation**

**Render to texture**

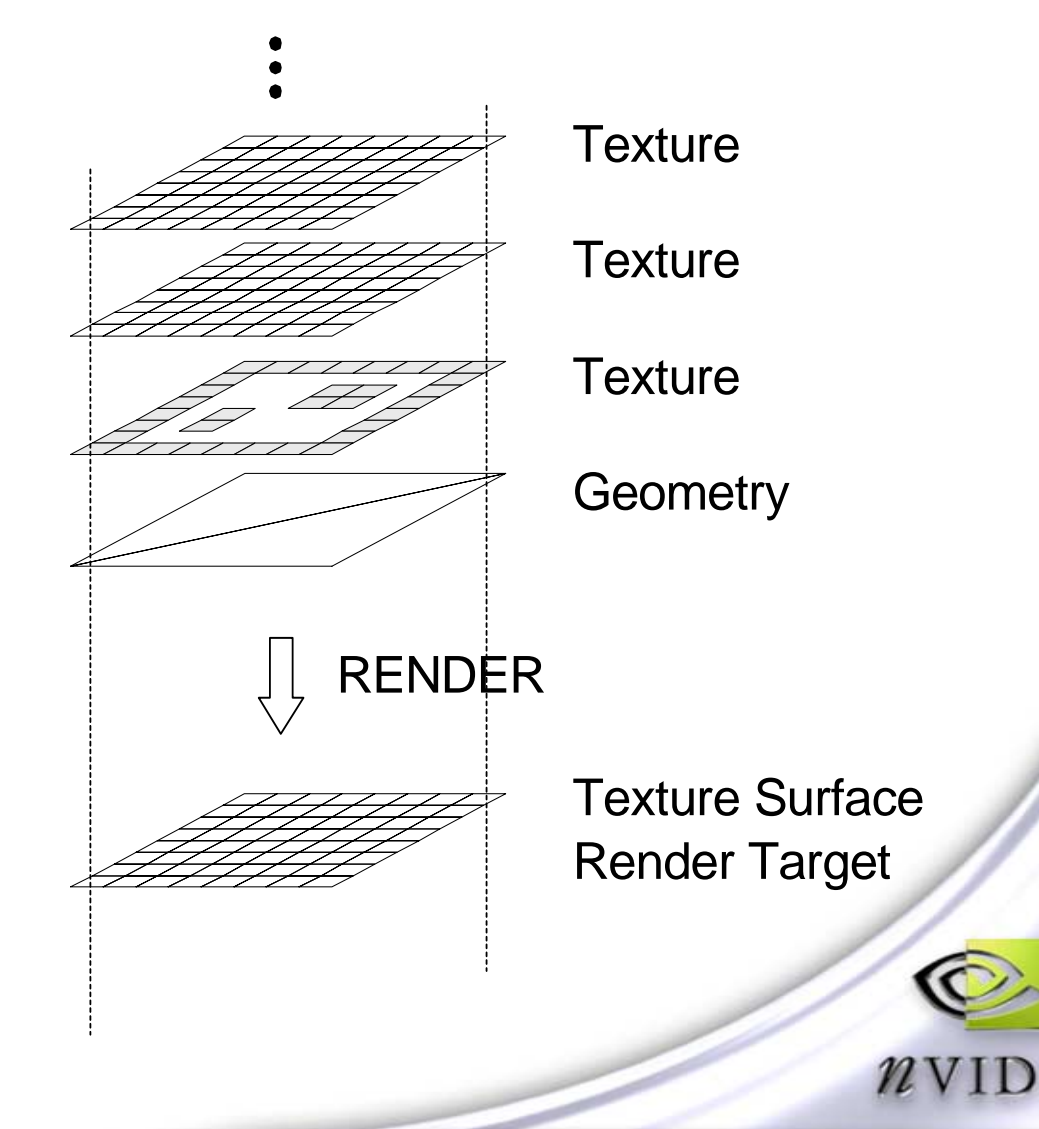

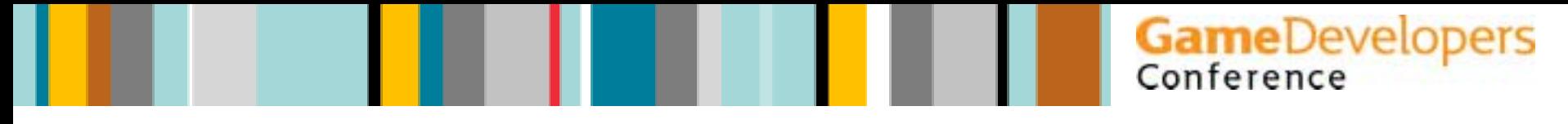

#### **API Calls**

#### **DirectX 8**

- **IDirect3DDevice8->SetRenderTarget( color, depth );**
- **color = IDirect3DTexture8->GetSurface(..);**
- **depth is usually not used**
- **OpenGL**
	- **WGL\_ARB\_render\_texture**
	- **WGL\_EXT\_pbuffer**
	- **GL\_NV\_register\_combiners**
	- **GL\_NV\_texture\_shader**

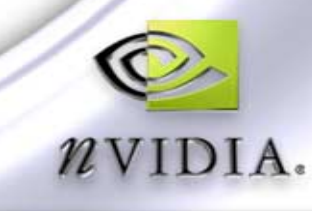

## **Steps**

- **Bind input textures**
- **Establish texture coordinates**
- **Configure Pixel Shader / Register Combiners**
- **Set texture render target**
- **Render simple geometry**
- **Set ordinary render states**
- **Set render target to back buffer**
- **Q Render scene**

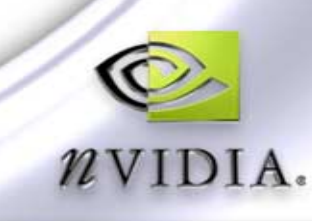

**GameDevelopers** 

## **Texture Coordinates Determine Sampling**

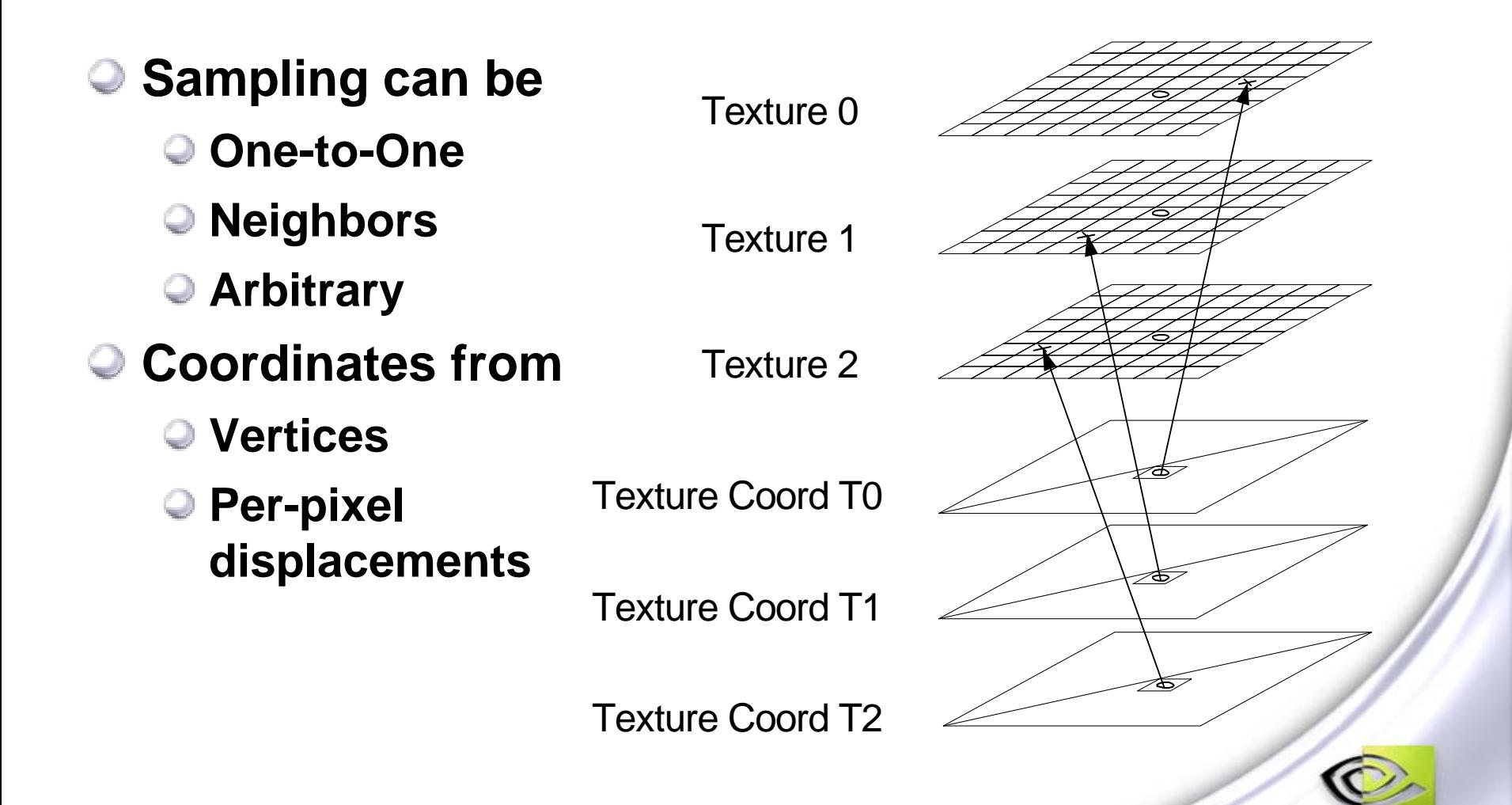

## **Coordinate Interpolation**

- **Vertex texture coordinates are interpolated**
	- **Gives texture coordinates for each pixel rendered**
- **Interpolation causes same neighbor pattern to be sampled for each pixel rendered**

Texture 0

Texture Coord T0

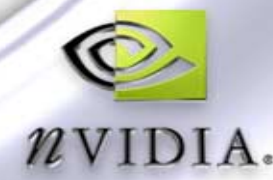

Wrap ?

**GameDevelopers** 

#### **How to Sample Each Texel's Neighbors**

**Source texture: (x,y) pixels in size**

**SetTexture( 0..3, pSource );**

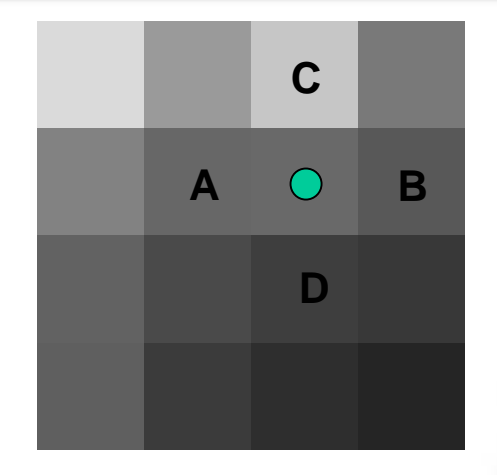

**GameDevelopers** 

Conference

**Render Target: also (x,y) pixels in size**

- **SetRenderTarget( pDest, NULL );**
- **NULL for no depth buffer**

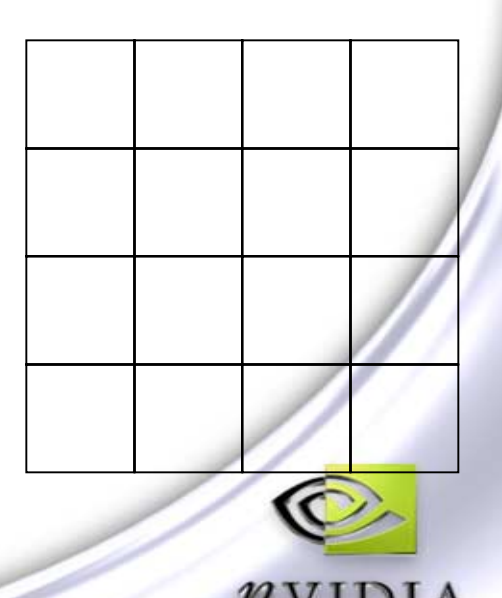

## **How To Sample Each Texel's Neighbors**

**Render a quad over render target**

- **Texture coordinates from(0,0) to (1.0, 1.0)**
- **Vertex Shader writes four different texture coordinates for each vertex**
- **Each of the four coordinates is offset by a vector VA, VB, VC, or VD**

**oT0 = vertex\_tc0 + c[VA] oT1 = vertex\_tc0 + c[VB] oT2 = vertex\_tc0 + c[VC] oT3 = vertex\_tc0 + c[VD]**

24

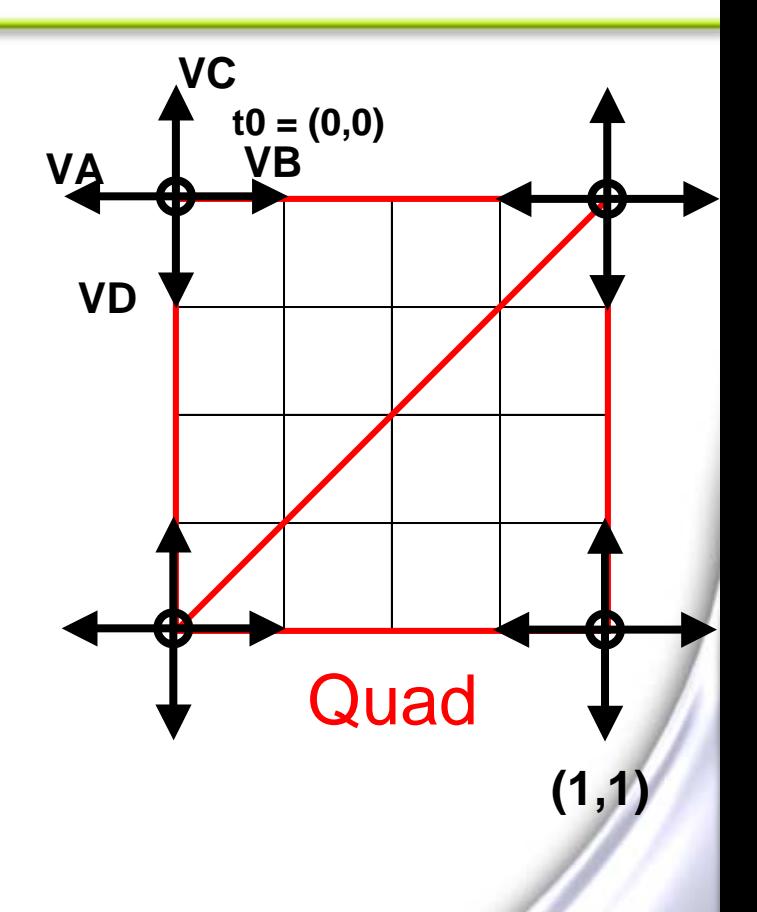

**GameDevelopers** 

#### **Offset Coordinates Sample Neighbors**

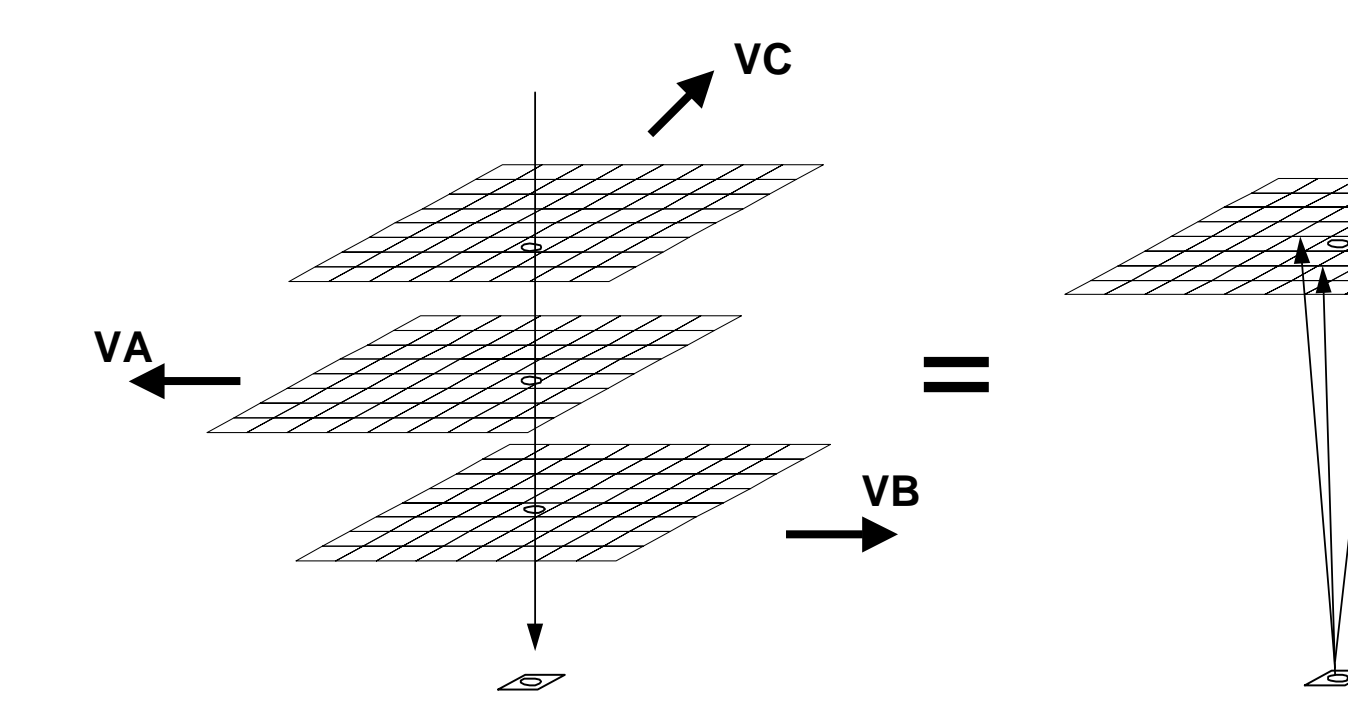

#### **Or some pattern of other texels**

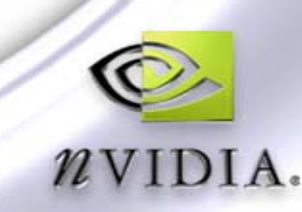

# **Sampling From Neighbors**

- **t0, t1, t2, t3 samples delivered to Pixel Shader**
- **When destination pixel, is rendered,** 
	- **if VA, VB, VC, VD are (0,0) then:**
		- $t0 = 0$  pixel at  $(2,1)$
		- $t1 = 0$  pixel at  $(2,1)$
	- $t2 = 0$  pixel at  $(2,1)$
	- $t3 = 0$  pixel at  $(2,1)$

$$
\begin{array}{c|c}\n & c \\
\hline\nA & O & B \\
\hline\nD\n\end{array}
$$

**GameDevelopers** 

Conference

0 1 2 3

**If**  $VA = (-1,0)$ ,  $VB = (1,0)$ ,  $VC = (0,-1)$ ,  $VD = (0,1)$  then: **t0 = pixel A at (1,1) t1 = pixel B at (3,1) t2 = pixel C at (2,0) t3 = pixel D at (2,2)**

## **Sampling From Neighbors**

- **Same pattern is sampled for each pixel rendered to the destination**
- **When pixel o is rendered, it samples from:**

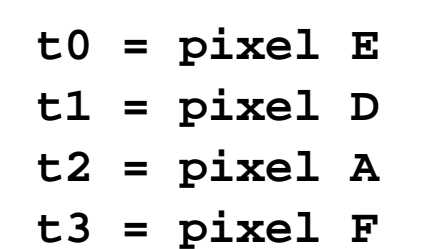

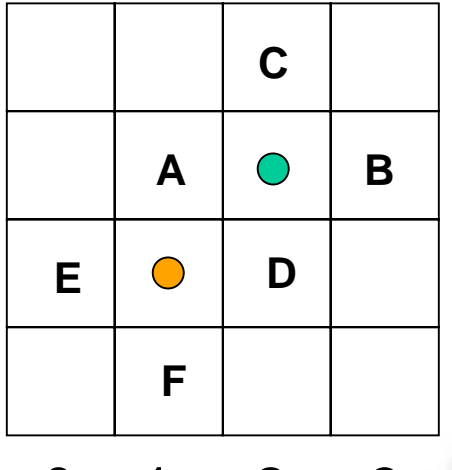

$$
\begin{array}{cccc}0&1&2&3\end{array}
$$

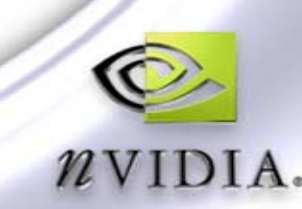

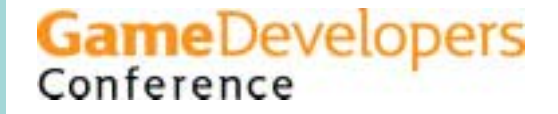

#### **Sample Local Area or Not**

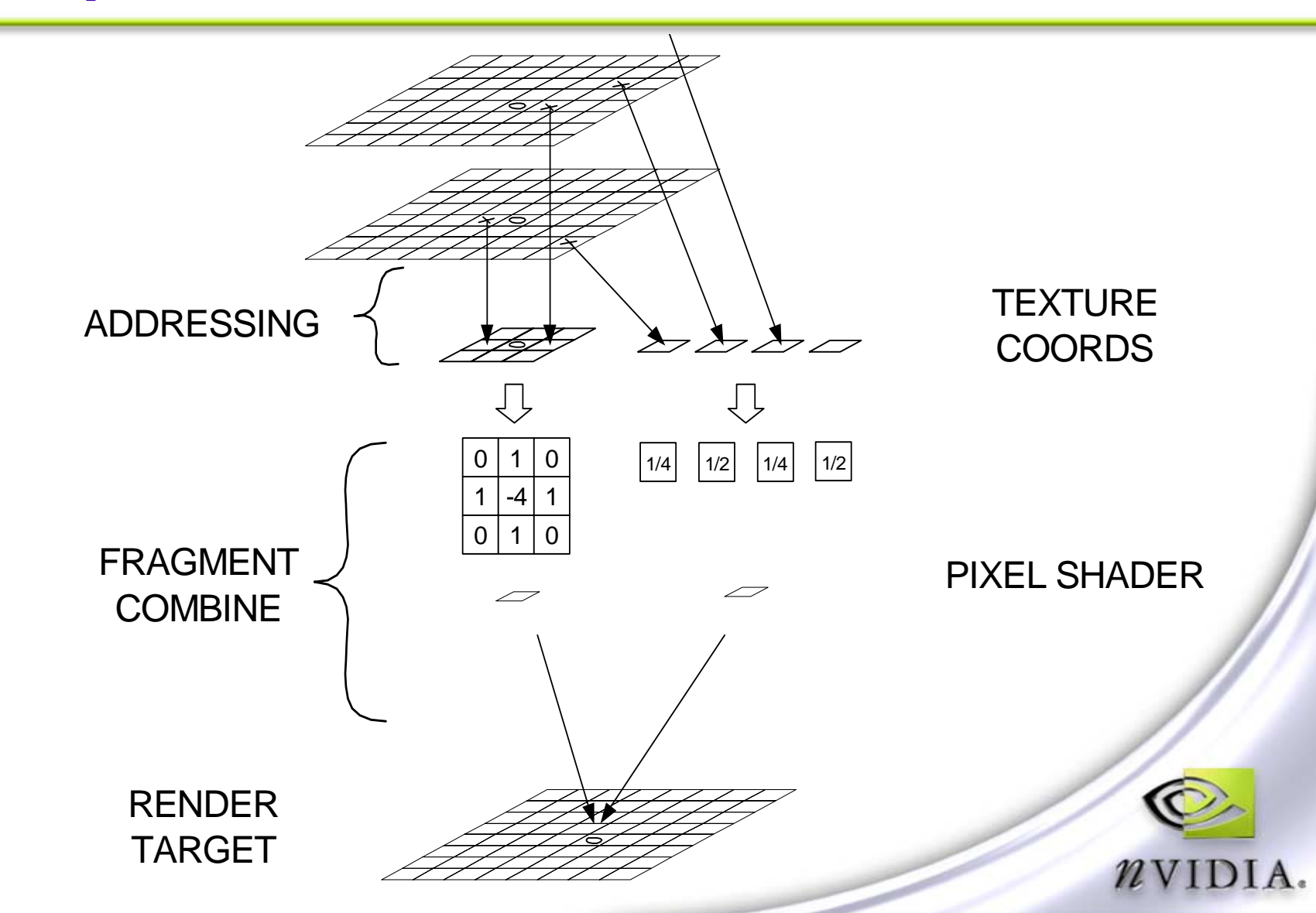

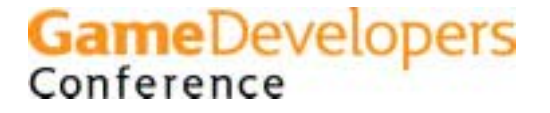

#### **Samples Delivered to Pixel Shader**

#### **Process them however you like**

- **Average to blur**
- **Difference to sharpen or compute gradients**
- **Example DirectX 8 Pixel Shader**

```
ps.1.1
tex t0 // t0 = -s, 0 neighbor 1
tex t1 // t1 = +s, 0 neighbor 2
tex t2 // t2 = 0, +t
tex t3 // t3 = 0, -t
sub_x4 r0, t0, t1 // (t0 - t1)*4 : 4 for higher scale
mul t0, r0, c[PCN_RED_MASK] // t0 = s result in red only
sub_x4 r1, t3, t2 // r1 = t result in green
mad r0, r1, c[PCN_GREEN_MASK], t0 // r0 = red,green for s and t result
mul_x2 t1, r0, r0 \frac{1}{2} // t1 = (2 * s^2, 2 * t^2, 0.0)dp3_d2 r1, 1-t1, c1 // blue = = 1 - s^2 - t^2
add r0, r0, c2 // bias red,green to 0.5
mad r0, r1, c4, r0 // RGB = (r0.r+0, r0.g+0, 0 + r1.blue )
```
#### **Fire Effect**

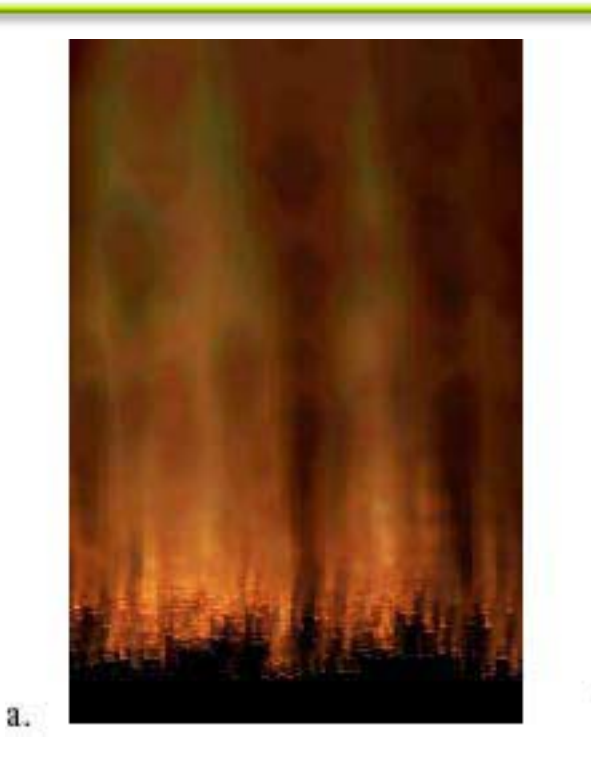

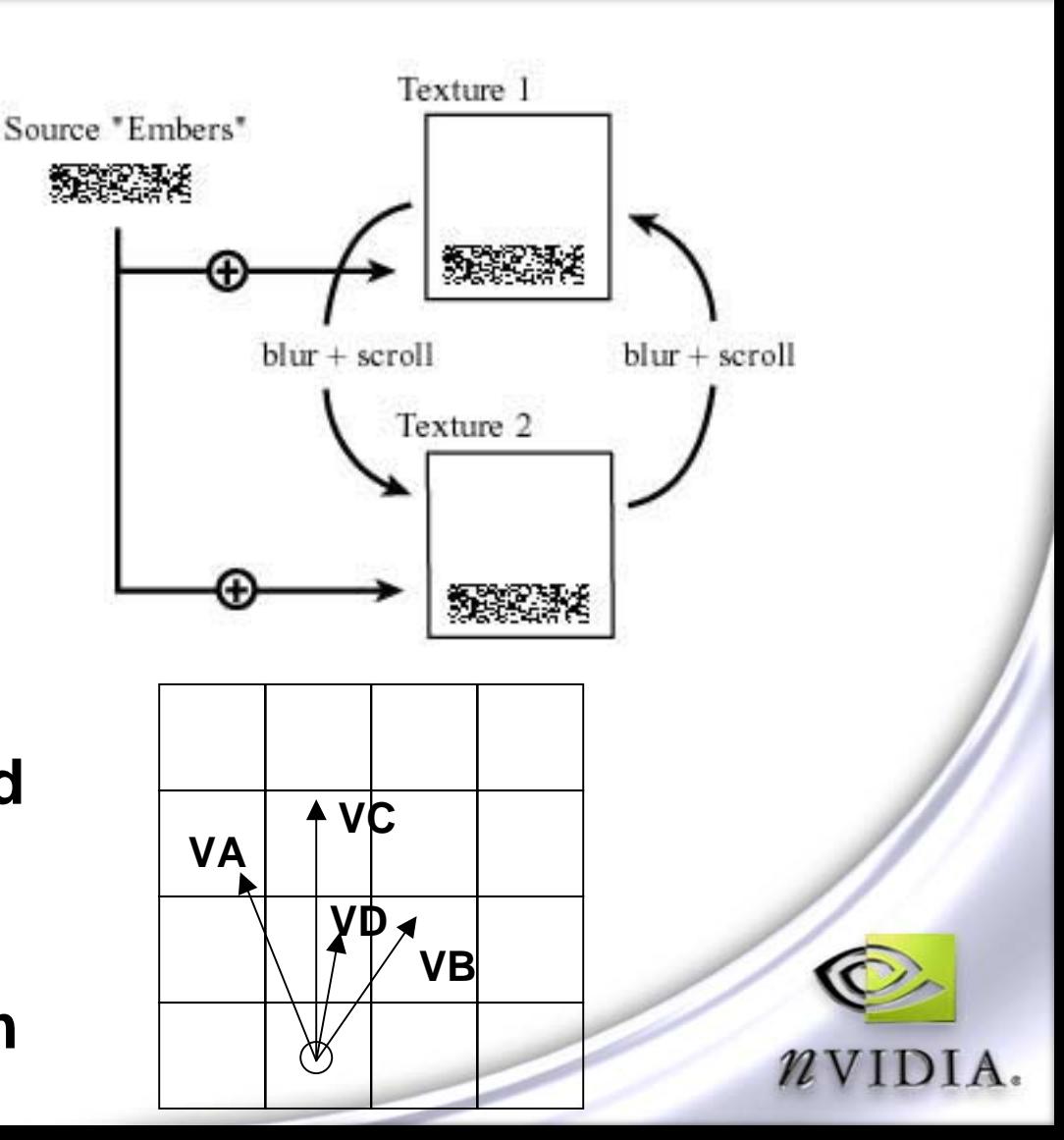

**GameDevelopers**<br>Conference

**Blur and scroll upward**

b.

**Trails of blur emerge from bright source 'embers' at the bottom**

#### **Fire Effect Pseudo-Code**

- **Clear( F1\_texture ); Clear( F2\_texture );**
- **while( not( done ))** 
	- **Jitter( VA, VB, VC, VD, full\_coverage\_quad )**
	- **SetVertexConsts( VA, VB, VC, VD )**
	- **SetRenderTarget( F1\_texture )**
	- **SetTexture( embers\_texture )**
	- **Render( embers\_object )**

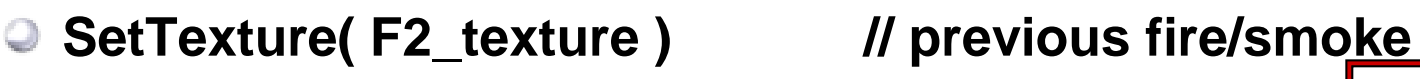

- **Render( full\_coverage\_quad )**
- **Swap( F1\_texture, F2\_texture )**
- **SetRenderTarget( backbuffer, depth )**
- **RenderScene( using F2\_texture )**

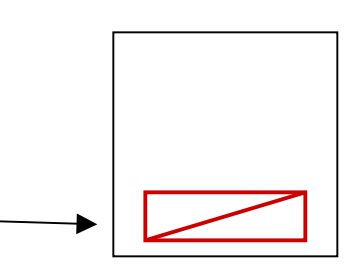

**Game** Developers

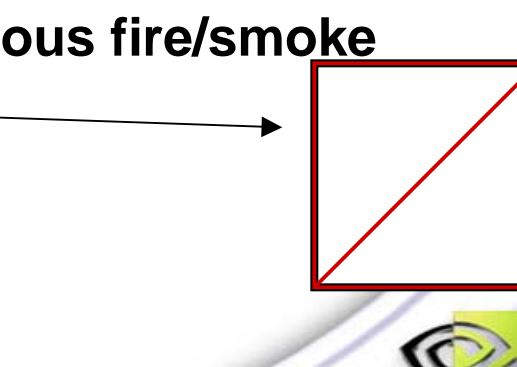

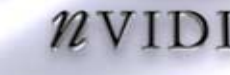

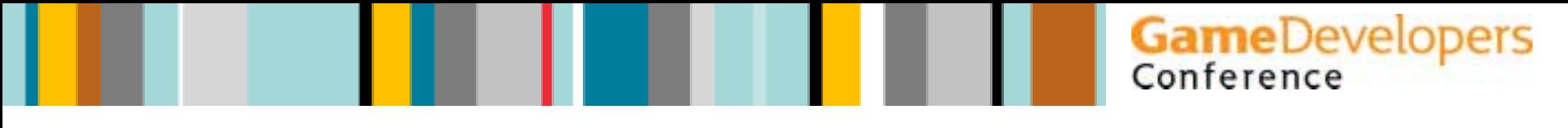

#### **Fire Effect**

#### **Jitter texture sampling**

- **Vary scroll direction for a wind effect**
- **Turbulence: Tessellate geometry with jittered texture coords or positions**
- **Change color averaging multiplier**
	- **Brighten or extinguish the smoke**

#### **How to improve:**

- **Better jitter patterns (not random jumps)**
- **Re-map colors**
	- **Dependent texture read**

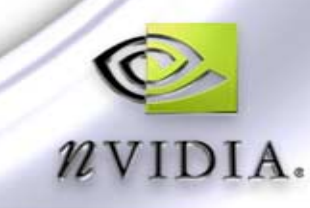

#### **Sample Placement**

#### **D3D and OpenGL sample differently**

**D3D samples from texel corner**

D3D OpenGL

- **OpenGL samples from texel center**
- **Can cause problems with bilinear sampling**
- **Solution: Add half-texel sized offset with D3D**

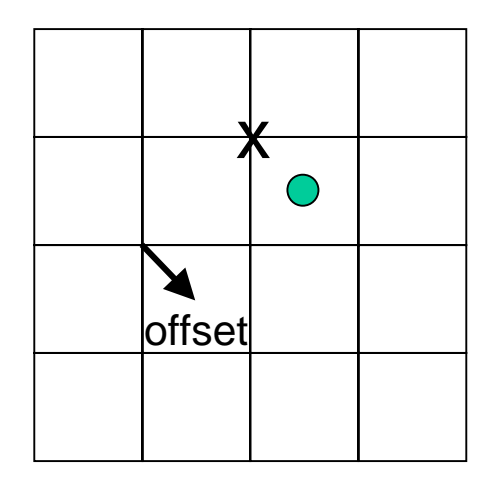

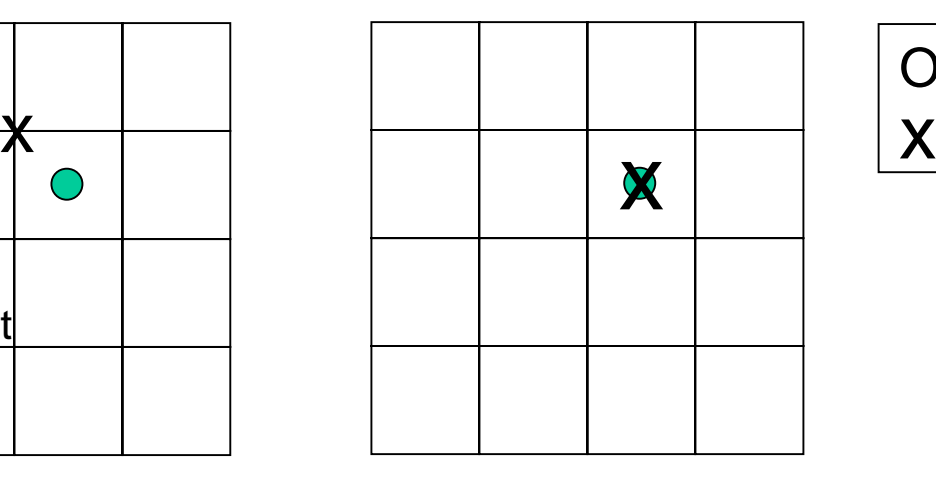

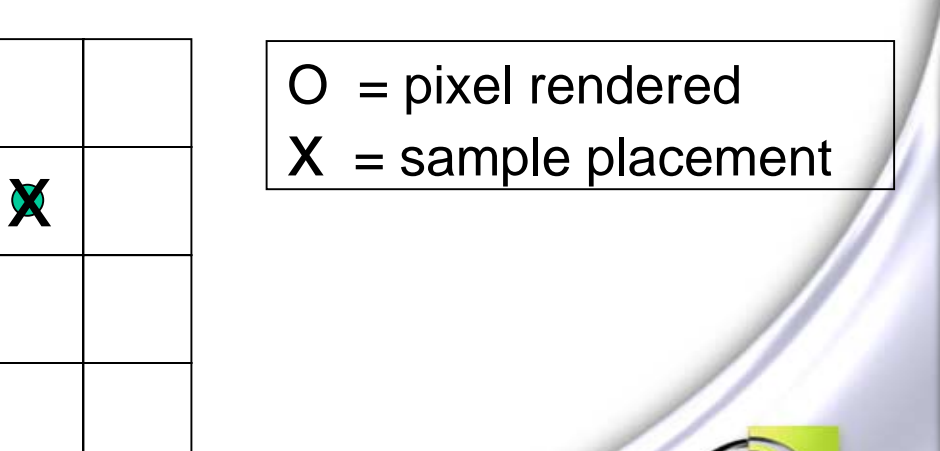

**GameDevelopers** 

Conference

33

## **Dynamic Normal Maps**

- **Create and update surface normal maps as needed**
- **MOST POWERFULL TECHNIQUE**
- **Normal map from Height map in single pass**
- **Quick review of surface normal maps**
	- **Represent surface geometry**

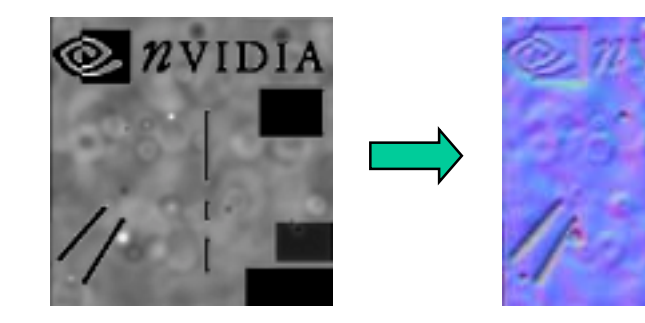

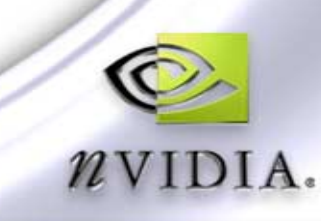

## **Review: Surface Normal Maps**

- **Height maps are popular (3DS Max, Maya, ..)**
	- **RGBA color represents height of a surface**
	- **Usually limited to 8 bits of precision**
- **Normal maps are better**
	- **RGB color represents XYZ coordinates of surface normal**
	- **8 or 16 bits per coordinate axis (more precise!)**

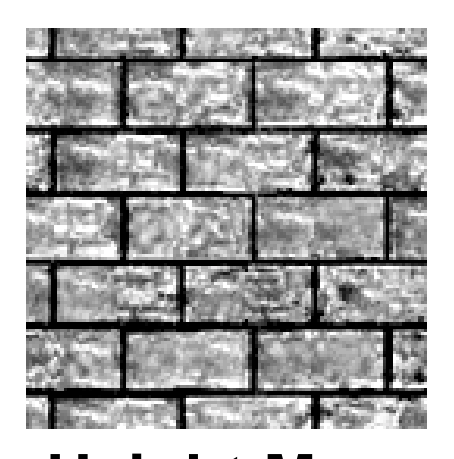

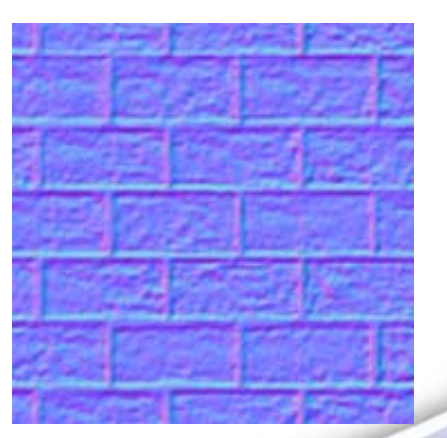

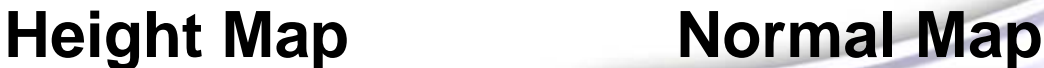

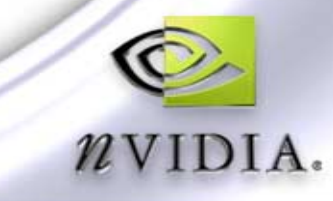

**GameDevelopers** 

## **Review: Per-Pixel Lighting**

**Lighting equation per-pixel instead of per-vertex Visualize light vector and normal as RGB color**

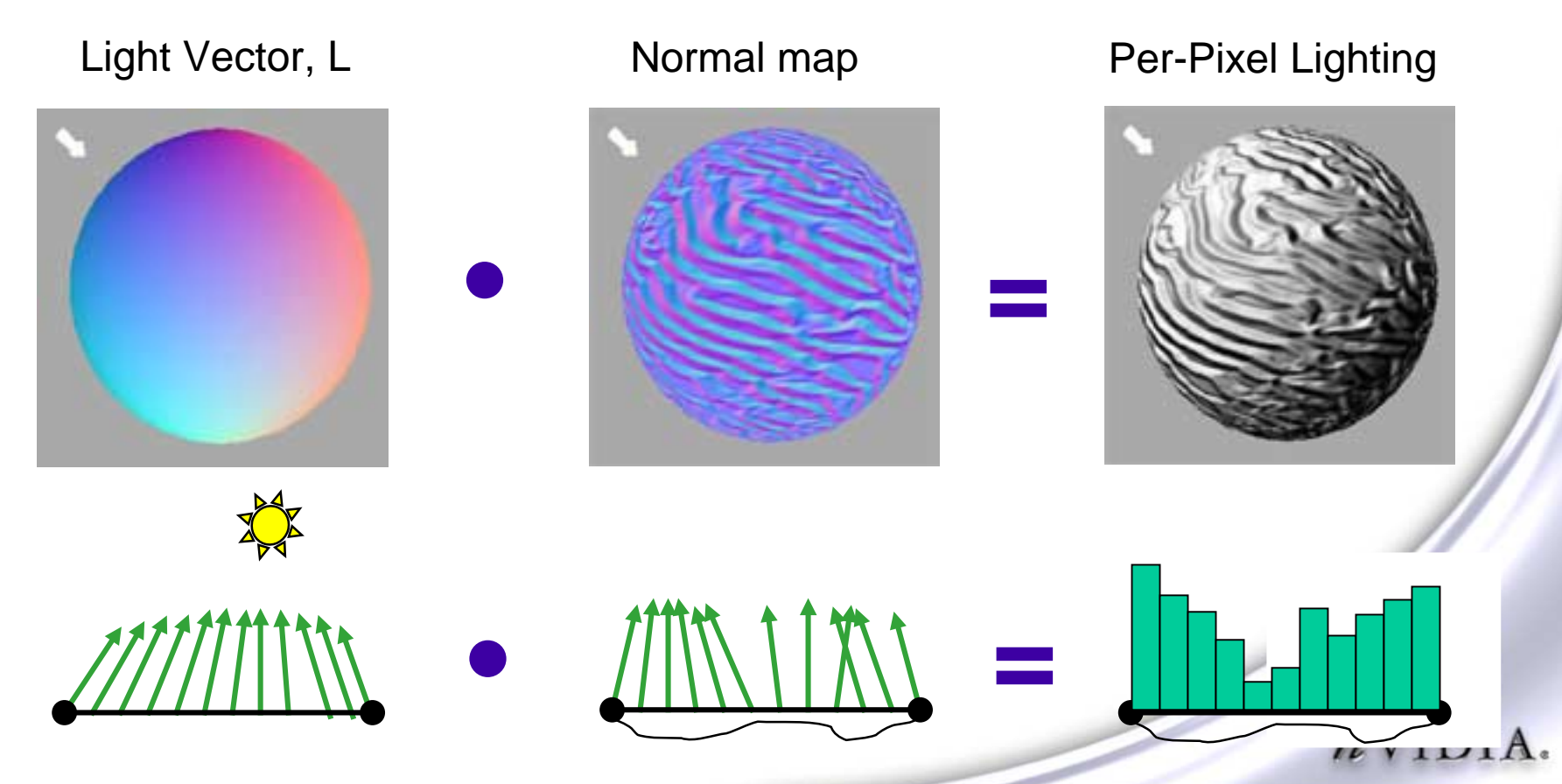

# **Per-Pixel Reflection Using Surface Normal Map**

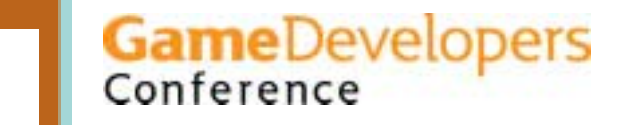

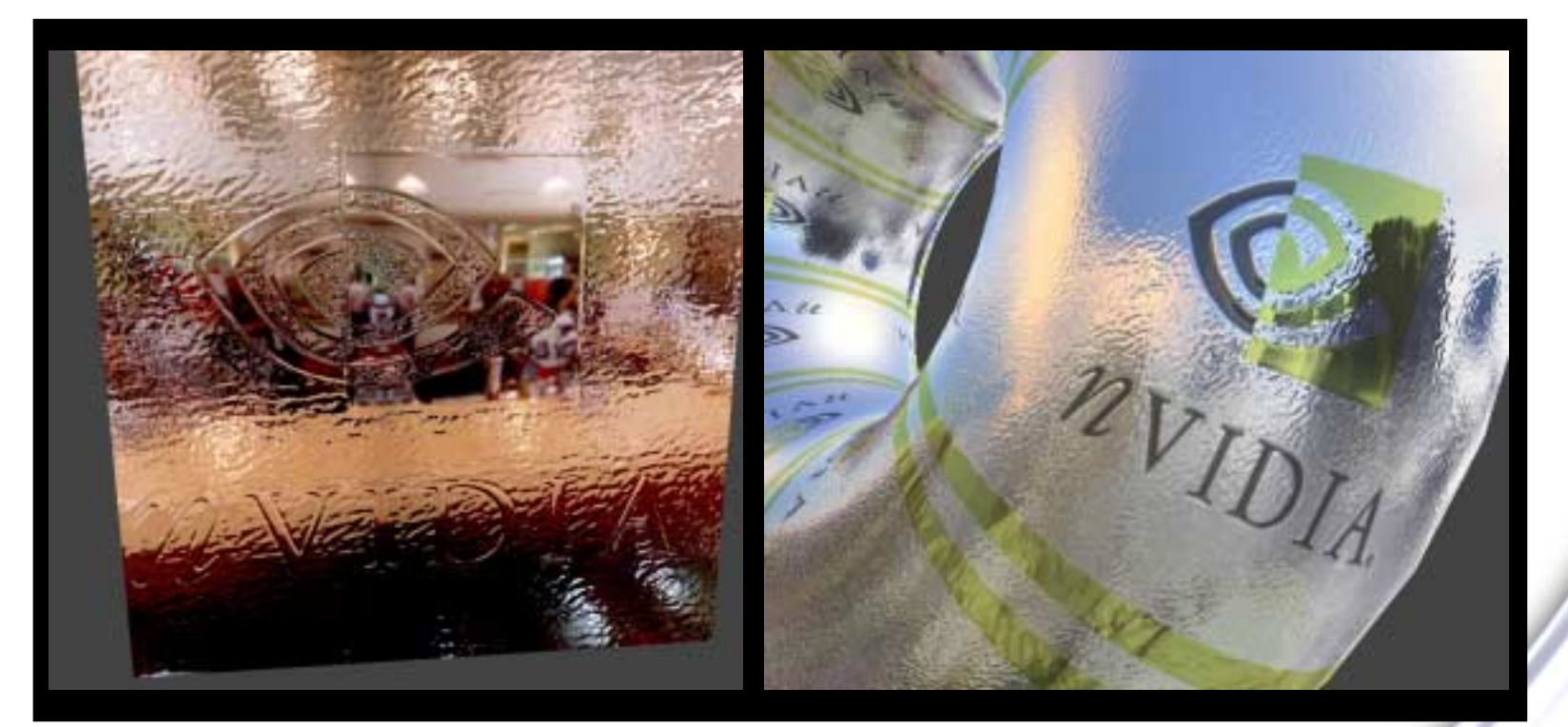

Cass Everitt

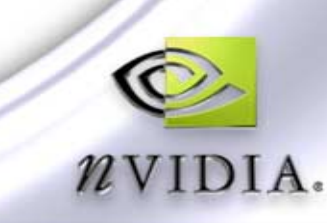

# **Creating Normal Maps From Height Maps**

**GameDevelopers** 

Conference

#### **Simple: Use 4 nearest neighbors**

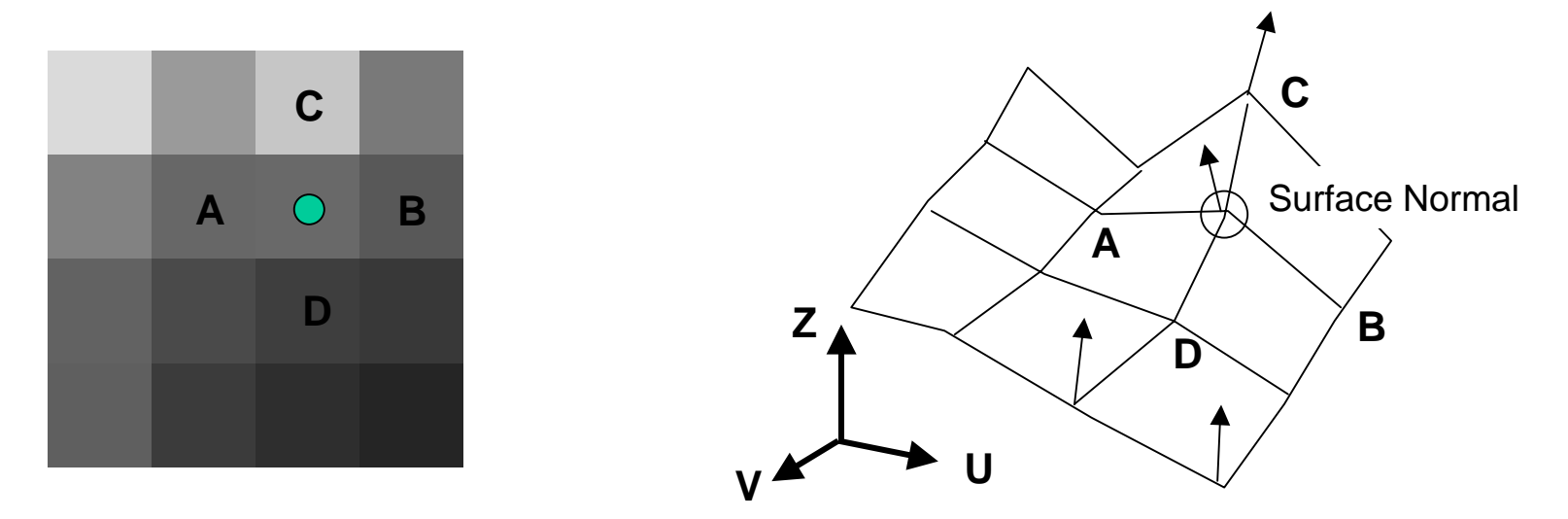

**dz/du = ( B.z - A.z ) / 2.0f // U gradient dz/dv = ( D.z - C.z ) / 2.0f // V gradient Normal = Normalize( (dz/du)** ! **(dz/dv) )** ! **denotes cross-product**

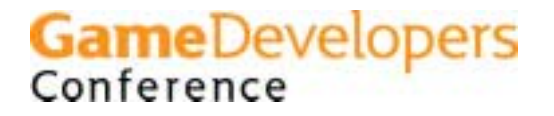

# **Creating Normal Maps in HW**

- **Can render a normal map from a height map source in a single rendering pass**
	- **Approximate normalization**
	- $\bullet$  **if A** is small then sqrt(1 A)  $\sim$  = 1  $\frac{1}{2}$  A
- **Could do exact normalization in 2 passes**
	- **This isn't needed. Approximation is good enough!**
- **Update height maps**
	- **Render features into height map**
- **Create normal maps**
- **Keeps all data on graphics HW**

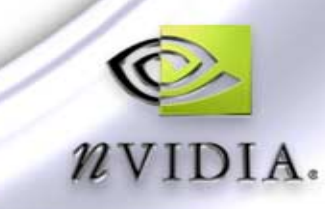

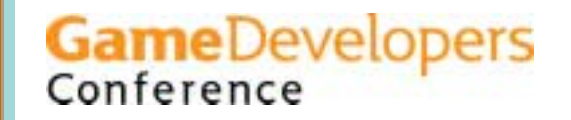

#### **Normal Map Creation Shader**

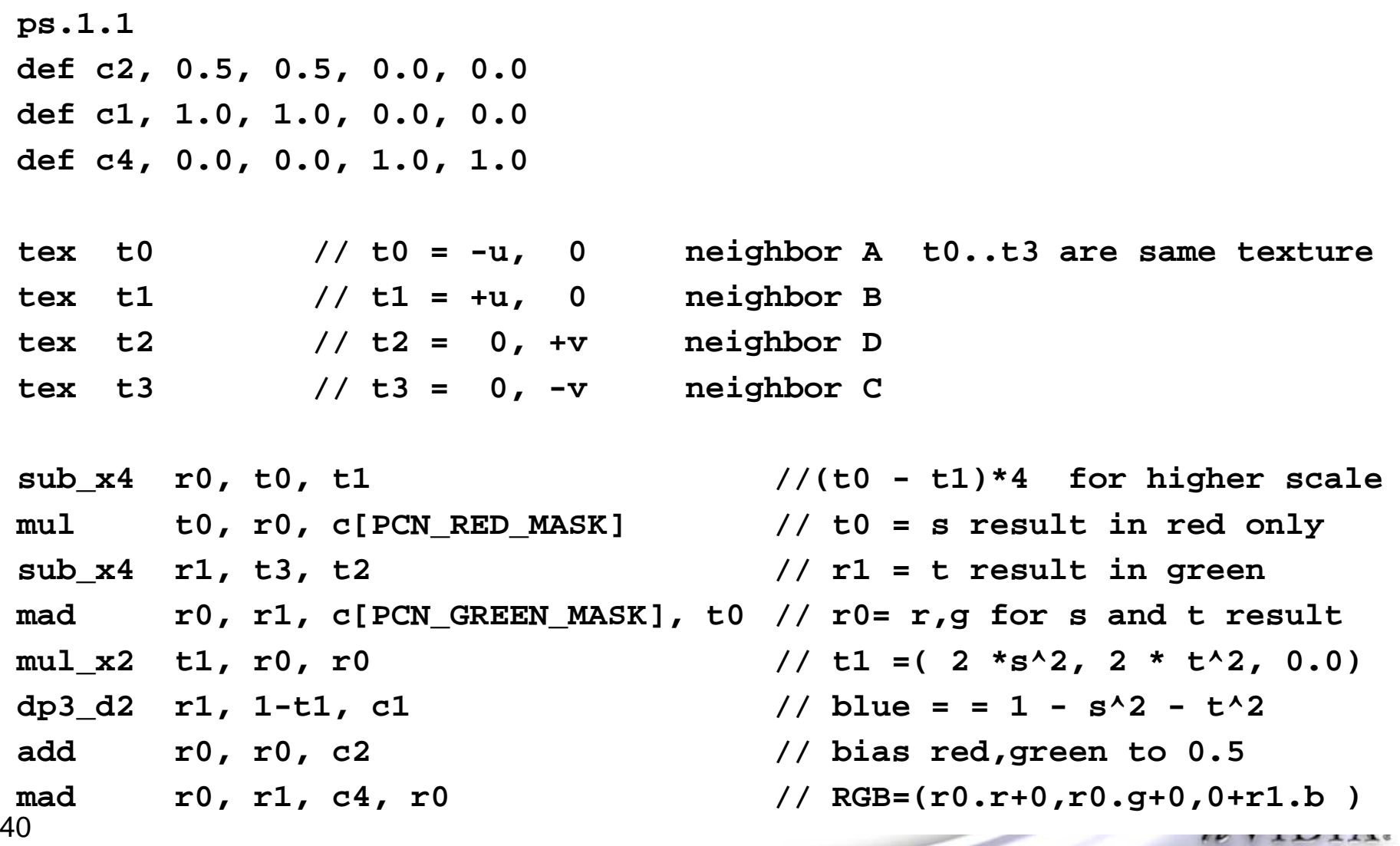

#### **Normal Map – Src Height in Blue, Alpha**

**def c1, 1.0, 1.0, 0.0, 0.0 def c2, 0.5, 0.5, 0.0, 0.0 def c4, 0.0, 0.0, 1.0, 1.0**

**tex t0 // -u,0 t0, t1, t2, t3 are same height texture tex t1 // +u,0 tex t2 // 0, +v tex t3 // 0, -v**

```
sub_x4 r0.a, t0, t1 // (t0 - t1)*4 : 4 for higher scale
mul t0.rgb, r0.a, c[PCN_RED_MASK] // t0 = s result in red only
+sub_x4 r1.a, t3, t2 // r1 = t result in green
mad r0, r1.a, c[PCN_GREEN_MASK], t0 // r0 = red,green for s and t result
mul_x2 t1, r0, r0 // t1 = ( 2 * s^2, 2 * t^2, 0.0)
dp3_d2 r1, 1-t1, c1 // ( 1-2s^2 + 1-2t^2 )/2 = 1 - s^2 - t^2
add r0, r0, c2 // bias red,green to 0.5
mad r0, r1, c4, r0 // RGB = (r+0, g+0, 0+blue )
```
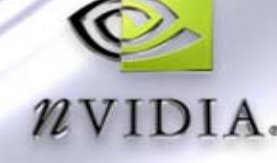

**GameDevelopers** 

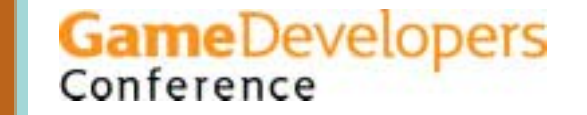

## **Animate Normal Map Geometry**

- **Change surfaces in subtle or drastic ways**
- **Render damage into surfaces**
- **Animate cracks, wear**
- **Character aging**
- **X-Files inspired skin crawlers**
- **Fluid surfaces**
- **Warping, melting surfaces**

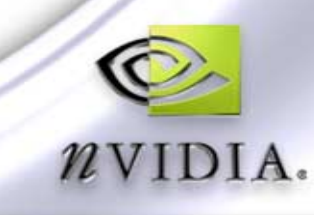

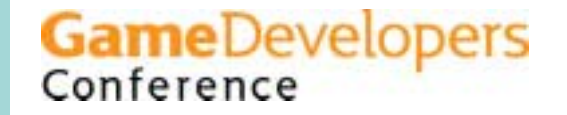

## **Height-Based Water Simulation**

- **Physics on the GPU**
	- **In glorious 8-bit precision**
	- **8 bits is enough, barely!**
- **Each texel is one point on water surface**
- **Each texel holds**
	- **Water height H**
	- **Velocity V**
	- **Force F - computed from height of neighbors**
- **Damped + Driven system** 
	- **For "stability"**

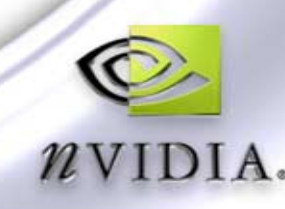

**It Just So Happens That…**

- **Discretizing a 2D wave equation to a uniform grid gives equations which sample neighbors**
- **Derivatives (slopes) in partial differential equations (PDEs) turn into neighbor sampling on a grid**
- **See [Lengyel] or [Gomez] for great derivations**
- **Textures + Neighbor Sampling are all we need!**
- **Forget the math – Use Intuition!**
	- **And a spring-mass system**
	- **Math near identical to PDE derivation**

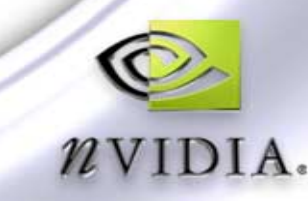

**GameDevelop** 

## **The Math**

- **Height texels are connected to neighbors with springs**
- **Force acting on H0 from spring connecting H0 to H1**
	- $\circ$  = k<sup>\*</sup> (H1 H0)
	- **k = spring strength constant**
	- **Always pulls H0 toward H1**
	- **H0, H1 are 8-bit color values**
- **F = k \* ( H1 + H2 + H3 + H4 – 4\*H0 )**
- $V = V + c1 * F$
- **H0 = H0 + c2 \* V** 
	- **c1, c2 are constants (mass,time)**

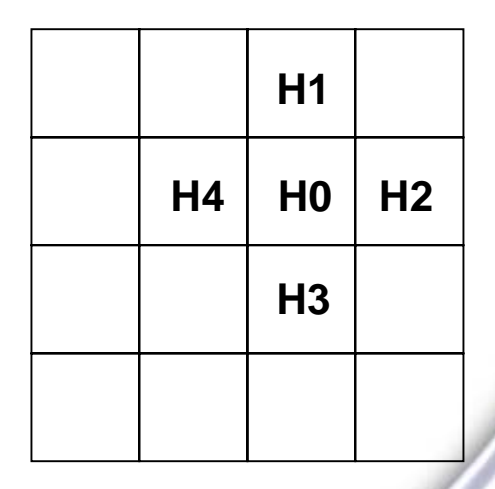

**GameDevelopers** 

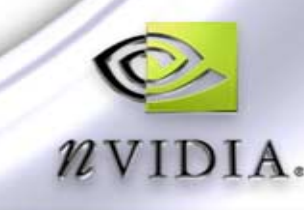

#### **Height-Based Water Simulation**

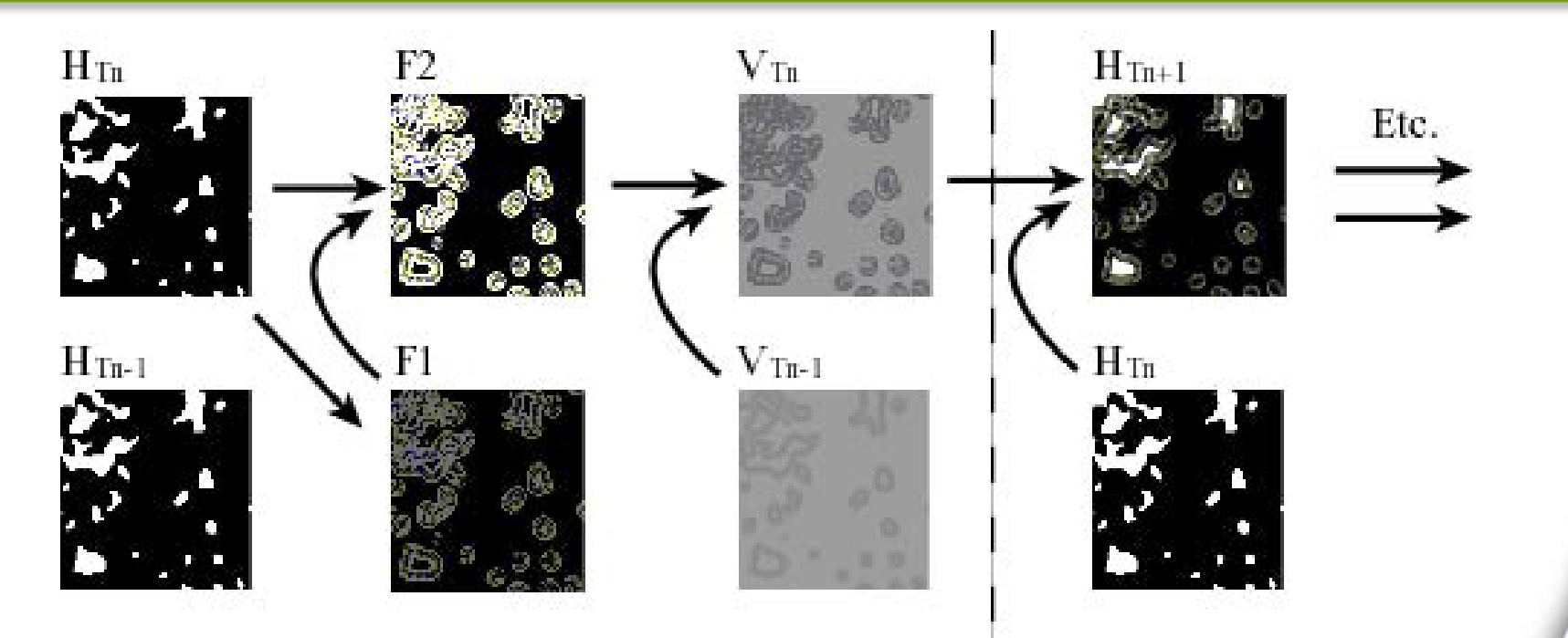

- **Height current (HTn), previous (HTn-1)**
- **Force partial (F1), force total (F2)**
- **Velocity current (VTn), previous (VTn-1)**
- **Use 1 color channel for each**
	- **F = red; V = green; H = blue and alpha**

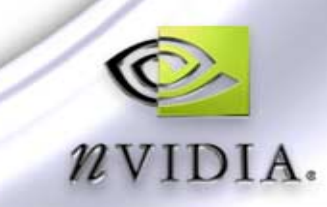

## **Newtonian Physics in Pixel Hardware**

**GameDevelopers** 

- $F = k * (H1 + H2 + H3 + H4 4*H0)$
- $V = V + c1 * F$
- **H0 = H0 + c2 \* V**
- **Repeat, generating new H & V values at each point**
- **New set of heights is next time step**
- **Pixel Shader**
	- **1) Reads H0..H4, V from texture**
	- **2) Calculates new H & V**
	- **3) Renders new H & V to texture, to be read back again at step 1**
- **Will it work? Not quite!**

#### **Stability Issues**

#### **High frequency oscillation**

- **Checkerboard patterns amplify**
- **Solution: Add blur step to smooth H and/or V**
- **Values hit 0 or 1 saturation**
	- **Numerical error in 8-bit values**
	- **Solution: Add gentle force pulling height to 0.5**
	- **Option: Move heights slightly toward 0.5 at each step**
- **Blur and Dampening make waves fade to nothing**
	- **Solution: Add subtle excitations to keep it going**
	- **Render blobs additively into H or V values**

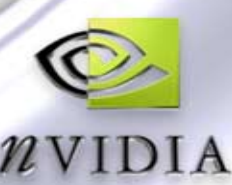

**GameDevelopers** 

## **Final Approach**

**Pick c1, c2, k, k2, d1 to match [0,1] color value range**

**GameDevelopers**<br>Conference

- **c1 = 0.4; c2 = 0.48; k = 1; k2 = 0.15; d1 = 0.9875**
- **Change them to change water behavior!**

**F = k \* ( H1 + H2 + H3 + H4 – 4\*H0 ) + k2 \* ( 0.5 - H0 ) V = V + c1 \* FH0 = H0 \* d1 + c2 \* VH0 = blur ( H1, H2, H3, H4, or other neighbors ) Repeat!**

**Works great!**

## **How Many Passes?**

- **Passes at texture resolution – Not screen resolution**
- **GeForce 3 or 4:**
	- **Calculate F, V, H: 2 passes**
	- **Blur H: 1 pass**
	- **Normal map from H: 1 pass**
	- **Possible to do it all in 3 passes**
	- **Mipmapping requires more passes. Not used**

#### **Future HW:**

- **Everything in 1 pass**
- **Sometimes better to use 2 passes**

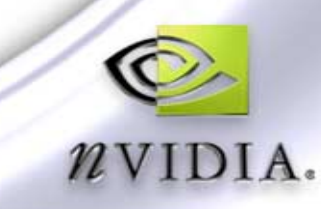

**GameDevelopers** 

#### **Make It React**

#### **Character moving through**

**Render small blob into H, V, or F (blue, green, or red color channels) at character location**

**GameDevelopers** 

Conference

- **Best to render into H Height**
- **Additively or alpha blend**
- **Physics makes waves spread naturally**

#### **Barriers in water**

- **Texture with barrier height in one channel, and barrier 'strength' in alpha**
- **Alpha blend into H after the physics**
- **Alpha = 0 has no effect. Alpha = 1 has full effect of solid barrier**

51

## **Large Bodies of Water**

- **Texture border wrap makes water tile seamlessly**
- **Problem: Character displacements shouldn't tile**
- **Answer: Two water simulations**
	- **One for tiled water**
	- **One for localized unique water with waves from character**
- **Couple tiled water into border of localized water**
	- **Match texture coords as the local water moves**
	- **Render tiled texture to outer edge of local water**
- **Tiled and Local will match seamlessly**
- **See public demos for specifics**

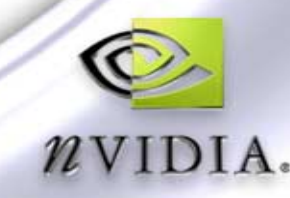

**GameDevelopers** 

#### **Coupled Water**

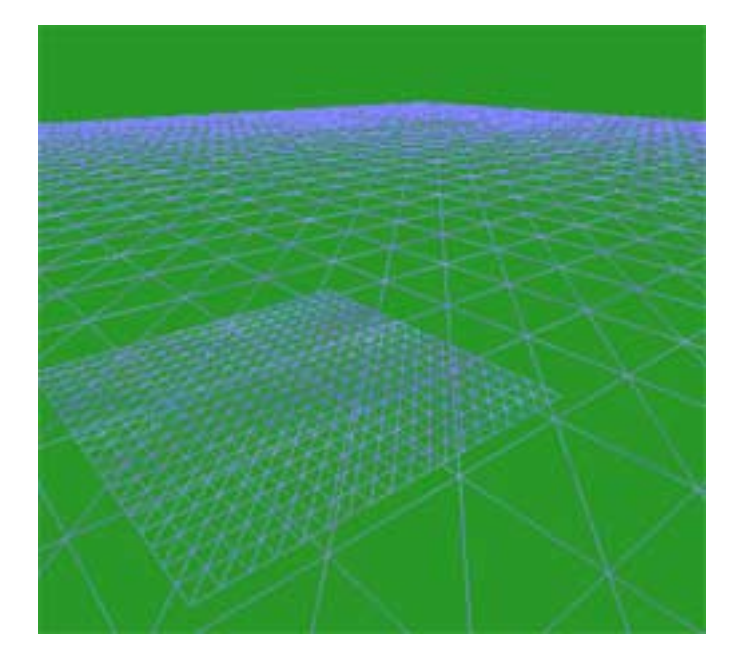

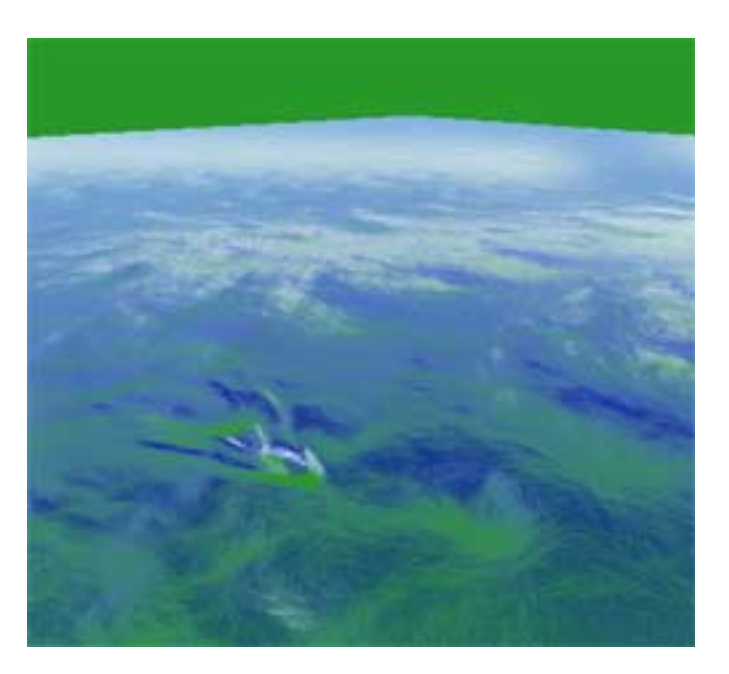

#### **Used in "Elder Scrolls III: Morrowind"**

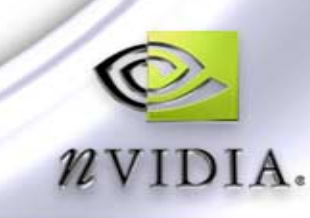

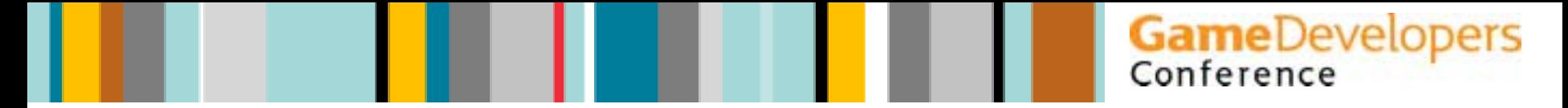

#### **Special Guest**

#### **Todd Howard, Bethesda Softworks**

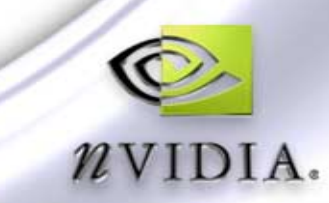

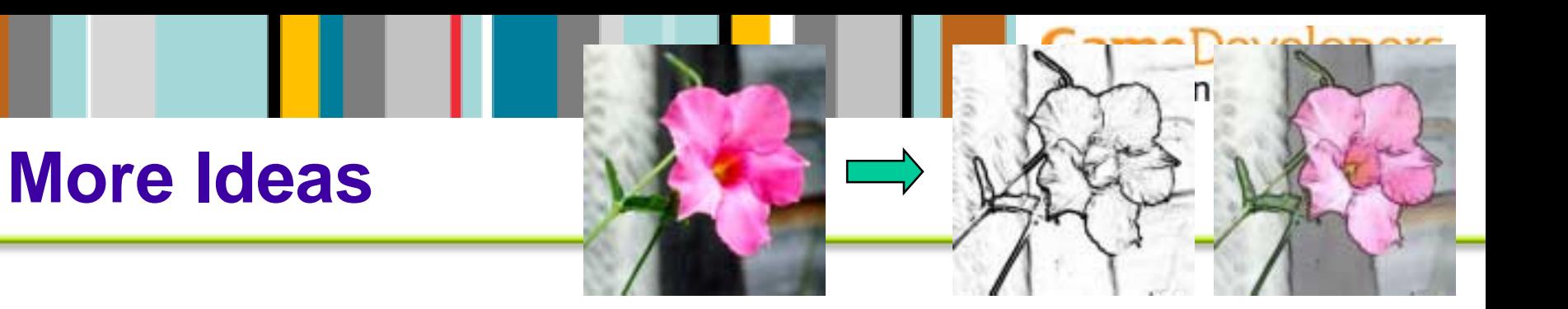

- **Cellular Automata: patterns, noise, tiles, life!**
- **Image Processing: edges, bad TVs**
	- **XBox game "Wreckless"**
- **Advanced fluids**
	- **Use texture distortions for flow**
	- **Simulate temperature, density, pressure, 2D velocity, heat flow**
- **Future hardware will make it easier, faster, more powerfull**

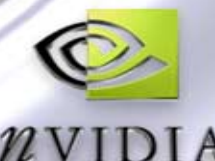

## **Cellular Automata**

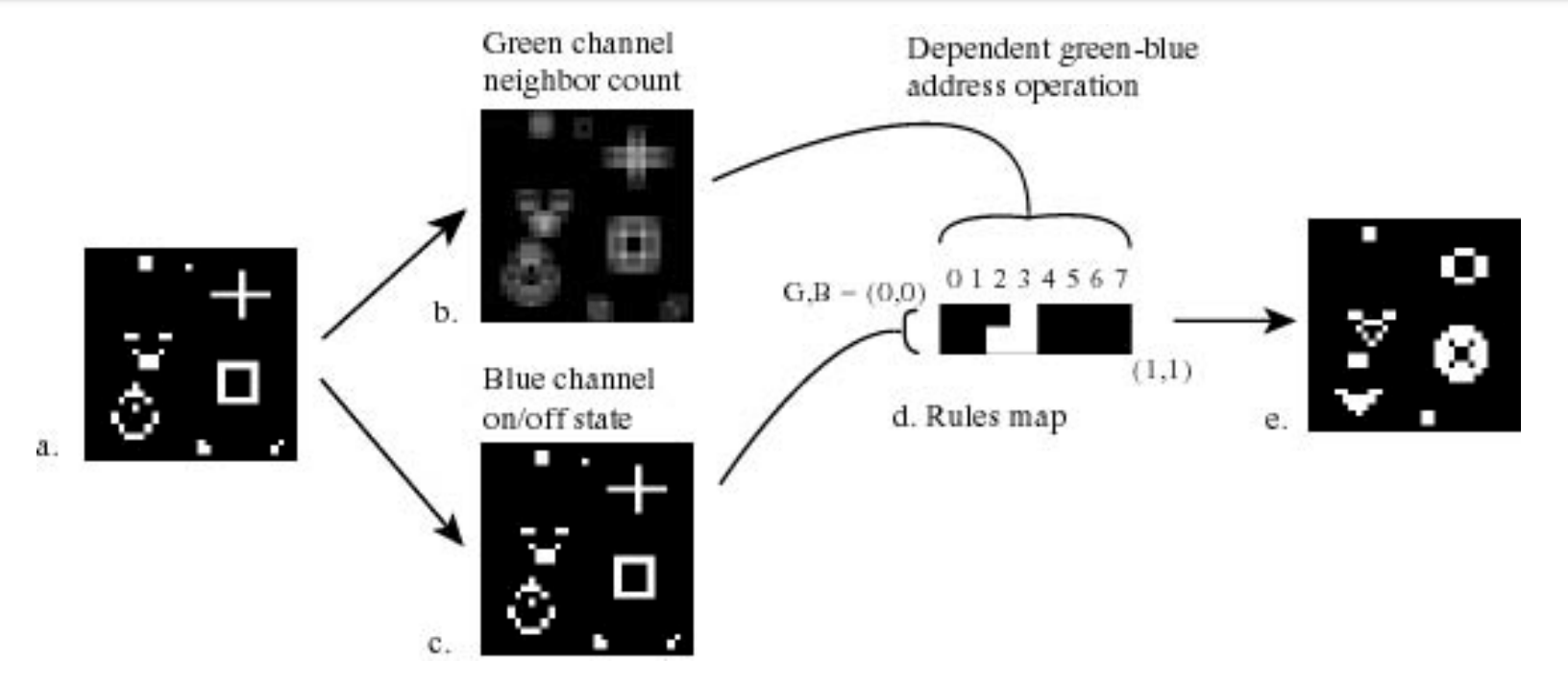

- **GREAT for generating noise and other animated patterns to use in blending**
- **Game of Life in a Pixel Shader**
	- **Three render-to-texture passes per generation** Q
	- **Dependent texture read with rules in a texture**

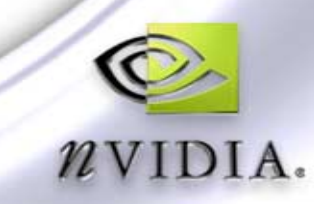

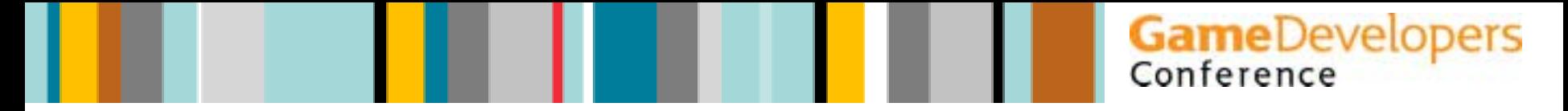

#### **Questions?**

**Greg James - gjames@nvidia.com devsupport@nvidia.com**

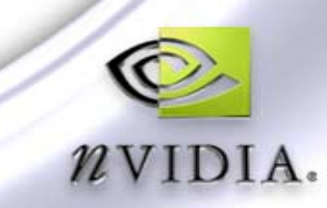

#### **References & Source Code**

#### **Height-based fluid simulation**

- **Gomez, Miguel, "Interactive Simulation of Water Surfaces" in "Game Programming Gems," Charles River Media, 2000, p 187**
- **Lengyel, Eric, "Mathematics for 3D Game Programming & Computer Graphics," Charles River Media, 2002, Chapter 12, p 327**

#### **Game Gems II Article**

**James, Greg, "Operations for Hardware-Accelerated Procedural Texture Animation," in "Game Programming Gems II," Charles River Media, 2001, p 497** 

#### **Demos -- NVIDIA Effects Browser**

- **http://developer.nvidia.com**
- 9 **(OLD) http://developer.nvidia.com/view.asp?IO=dynamic\_bump\_reflection**
- **(NEW) http://developer.nvidia.com/view.asp?IO=water\_interaction**
- **http://developer.nvidia.com/view.asp?IO=cellular\_automata\_fire**  Q
- **http://developer.nvidia.com/view.asp?IO=game\_of\_life**

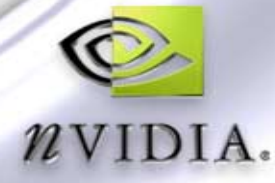

**GameDevelopers**